# **Adobe Photoshop 2021 (Version 22.3.1) Activation Free Download (2022)**

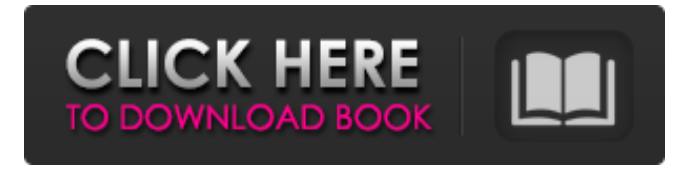

## **Adobe Photoshop 2021 (Version 22.3.1) Crack Torrent (Activation Code) [Mac/Win] (Updated 2022)**

Adobe After Effects After Effects is a professional tool for compositing and layering images and videos, so the features are similar to Photoshop. After Effects CS6 is the latest version, and it lets you take advantage of the newer tools that have been implemented in the program, including the Puppet Warp tool and Warp Stabilizer. The free After Effects tutorials online are easy to follow, and they even offer a short video on a particular topic that you can follow to see how to get that effect. \* Adobe website: `www.adobe.com/products/aftereffects` \* Free tutorials: `www.step-

#### **Adobe Photoshop 2021 (Version 22.3.1) Crack + (LifeTime) Activation Code**

Adobe Photoshop is the most well-known software for editing images. It was released in 1990 and quickly became the standard for professional and personal uses. The programs features The most important features of Photoshop are: Choose a pixel resolution. Choose a color mode and a color depth. Chose a color palette. Choose a resolution for the output (for example, print or web). Choose a number of screen colors and bits per channel, color processing modes and look up terms. Make selections, transform, crop, and edit layers. Create and edit paths, text, and image stamps. Create and edit masks (unlimited layers). Change the edge or gradient enhancement. Create, edit, and print layers that can be grouped, merged, and renamed. Create and edit presets. Add or change filters. Define device-dependent printing attributes. Save a document in a variety of formats (for example, Photoshop, Adobe's website, postscript, and XMP). Save print settings in a print-friendly format. Open a document in a different program. Create, edit, and save GIF, JPEG, and TIFF files. Create, edit, and save PDF files. Create, edit, and export to PDF. Create and export to PDF with drop shadows. Create, edit, and export to PDF with effects. Create, edit, and export to PDF with 3-D effects. Create and edit vector graphics, EPS, or SVG files. Edit and print diagrams, drawings, and sketches. Import and export from other software. Create, edit, and print documents using PDF viewers. Use WordArt and other third-party drawing tools. Fix common image problems. In this article, we will be exploring most of Photoshop's

basic functions, including: Tools Command bars Windows, Layers, and Control panel Navigation, Layers, and Selectors Document windows, including panels and options. Choosing which tools to use. Photoshop is extremely powerful, so it's important to understand the basics before you really get into exploring its options. Tools Adobe Photoshop has many different types of tools to use. 388ed7b0c7

## **Adobe Photoshop 2021 (Version 22.3.1) Crack + Free Download (2022)**

What if your kids didn't have to leave the building for their school days to get outdoor exercise? At Wren's Nest, students spend up to four hours outside in an enclosed, passive-indoor play structure, where they are exposed to a variety of soft surfaces, such as slides, tunnels, and bridges, and are able to take every imaginable avenue to explore and test their skills. From wireless microphones for large group music lessons, to props to dress up for play, our event space is designed to meet the needs of students from preschool up to high school. Our learners develop hand-eye coordination, balance, flexibility, and social skills. All while using their imagination. We believe every learner is unique, and our facility is built to allow for every age, size, and ability. Why Choose Wren's Nest for your early childhood education? A variety of experiential learning environments Outdoor play Child-led, curriculum-based classes Small class size Travel and community programs Infant and toddler program (Ages 3 Months and up) Playground program (Ages 2-5 years) Young Children's program (Ages 2-5 years) Drop Off & Before School program (Ages 2-5 years) Nighttime classes (Ages 1-5 years) Do you have a small budget? Wren's Nest offers flexible rental rates and scholarships that can be used to supplement your budget, as we believe every student deserves and receives an excellent, comprehensive education.Q: How to hide elements in UICollectionView layout I want to hide some elements in my UICollectionView layout. For example, I have two elements: one cell and one button. I want to hide these elements. For example, I can set the elements' hidden property to YES, but it does not work. Why not? A: If you want to display a simple Button in your CollectionViewCell In your CollectionViewCell you can add a Button or any view that you want. In your Class that created your CollectionViewCell add the following: (Optional) Add UILabel for Title or Description: class CollectionViewCell: UICollectionViewCell{ @IBOutlet weak var titleLabel: UILabel! @IB

#### **What's New in the?**

IT.txt This is the evolution of the idea that I have been developing in the last few months. It's simply a PNG sequence, which can be used as an offline wallpaper (on different devices). The idea (see previous version here) is to use a bitmap (in this case, the comic "IT.txt"  $+$  the counter number) as a header (like the header of an album). The sequence consists of an animation of the album's pages, with a fixed time delay between each page. This delay is calculated automatically by the script. The script is written in PHP and it's located in the folder "src/". In the directory "public/", I have moved the "controllers", "models", and "views" files. First step - The creation of the "index" controller: - This is where the sequence of the pages are created. - The sequence is as follows (you can add or modify it to suit your requirements): - Press "Forward" (the counter + the name of the comic is printed) - Press "Back" (the counter - the name of the comic is printed) - Press "Reset" (the counter is reset to 0 and the name of the comic is displayed) - Hold for 5 seconds (and the counter resets to 0). For the moment, the images are simply repeated (the counter is increased). This is because I don't have my original file, which is an important requirement. A few points: - The name of the comic is not displayed in a sub-text box, like in the previous version. I prefer to use the title of the page, since it is the same from one page to another. - While working on this script, I implemented a timer function (a pause between each image). I already know the script does not include a function like this, but I am exploring this way to incorporate it. I may take another approach later on. - The canvas is limited to a 600x600 pixels, and the compression factor is 75. This is a good compromise between the compression and the quality of the pages (for my purpose). - Regarding the script, I am mainly interested in the "forward" and "back" functions. If you take a look at the "index" controller, you will see an example of how I implement this function. Next steps - The creation of the "web"

## **System Requirements For Adobe Photoshop 2021 (Version 22.3.1):**

System Requirements for the NPL NSW Game Beta build Minimum spec: Requires 8GB RAM and 60GB free storage. High spec: Requires 16GB RAM and 120GB free storage. Recommended spec: Requires 20GB RAM and 120GB free storage. Source: The beta test has now closed and the final release is on its way! This is the end of the list of known issues and the introduction of game changes to the final game. It's a big day for all of us, we can't wait

Related links:

[https://midiario.com.mx/upload/files/2022/07/RJrjyTAptbRlSkYpo1Se\\_0](https://midiario.com.mx/upload/files/2022/07/RJrjyTAptbRlSkYpo1Se_05_360629ad5ab257739cd257c5d35a683b_file.pdf) [5\\_360629ad5ab257739cd257c5d35a683b\\_file.pdf](https://midiario.com.mx/upload/files/2022/07/RJrjyTAptbRlSkYpo1Se_05_360629ad5ab257739cd257c5d35a683b_file.pdf) [https://ipayif.com/upload/files/2022/07/UDYhrIjowDOTHP4od2Qx\\_05\\_3](https://ipayif.com/upload/files/2022/07/UDYhrIjowDOTHP4od2Qx_05_360629ad5ab257739cd257c5d35a683b_file.pdf) [60629ad5ab257739cd257c5d35a683b\\_file.pdf](https://ipayif.com/upload/files/2022/07/UDYhrIjowDOTHP4od2Qx_05_360629ad5ab257739cd257c5d35a683b_file.pdf) [https://trello.com/c/1mkuwD7L/62-adobe-photoshop-2021-version-223](https://trello.com/c/1mkuwD7L/62-adobe-photoshop-2021-version-223-product-key-and-xforce-keygen-free-download-mac-win) [-product-key-and-xforce-keygen-free-download-mac-win](https://trello.com/c/1mkuwD7L/62-adobe-photoshop-2021-version-223-product-key-and-xforce-keygen-free-download-mac-win) <https://www.vgccc.vic.gov.au/system/files/webform/carmann510.pdf> [https://miraclestripbass.com/wp/advert/photoshop-2021-version-22-5](https://miraclestripbass.com/wp/advert/photoshop-2021-version-22-5-crack-mega-free-2022-new/) [crack-mega-free-2022-new/](https://miraclestripbass.com/wp/advert/photoshop-2021-version-22-5-crack-mega-free-2022-new/) <https://logicbg.com/wp-content/uploads/2022/07/nichphi.pdf> [https://www.cameraitacina.com/en/system/files/webform/feedback/ad](https://www.cameraitacina.com/en/system/files/webform/feedback/adobe-photoshop-2020-version-21_9.pdf) [obe-photoshop-2020-version-21\\_9.pdf](https://www.cameraitacina.com/en/system/files/webform/feedback/adobe-photoshop-2020-version-21_9.pdf) [https://moniispace.com/upload/files/2022/07/qnnOJuyT8Xi8B7s6jF8d\\_](https://moniispace.com/upload/files/2022/07/qnnOJuyT8Xi8B7s6jF8d_05_269678f57a4e80961375b53b076195eb_file.pdf) [05\\_269678f57a4e80961375b53b076195eb\\_file.pdf](https://moniispace.com/upload/files/2022/07/qnnOJuyT8Xi8B7s6jF8d_05_269678f57a4e80961375b53b076195eb_file.pdf) [https://mynaturalhomecuresite.com/photoshop-2021-version-22-5-wit](https://mynaturalhomecuresite.com/photoshop-2021-version-22-5-with-license-key-2022-latest/) [h-license-key-2022-latest/](https://mynaturalhomecuresite.com/photoshop-2021-version-22-5-with-license-key-2022-latest/) <http://www.danielecagnazzo.com/?p=31048> [https://www.distributorbangunan.com/photoshop](https://www.distributorbangunan.com/photoshop-cc-2015-version-18-crack-full-version-mac-win/)[cc-2015-version-18-crack-full-version-mac-win/](https://www.distributorbangunan.com/photoshop-cc-2015-version-18-crack-full-version-mac-win/) [http://gendsucel.yolasite.com/resources/Adobe-](http://gendsucel.yolasite.com/resources/Adobe-Photoshop-2021-Version-2201-Activation--Free-Download.pdf)[Photoshop-2021-Version-2201-Activation--Free-Download.pdf](http://gendsucel.yolasite.com/resources/Adobe-Photoshop-2021-Version-2201-Activation--Free-Download.pdf) [https://hanffreunde-braunschweig.de/adobe-photoshop-2021-serial](https://hanffreunde-braunschweig.de/adobe-photoshop-2021-serial-key-torrent-activation-code-free-for-pc-updated/)[key-torrent-activation-code-free-for-pc-updated/](https://hanffreunde-braunschweig.de/adobe-photoshop-2021-serial-key-torrent-activation-code-free-for-pc-updated/) [https://vdsproductions.nl/photoshop-2022-version-23-0-2-crack-with](https://vdsproductions.nl/photoshop-2022-version-23-0-2-crack-with-serial-number-free-for-pc/)[serial-number-free-for-pc/](https://vdsproductions.nl/photoshop-2022-version-23-0-2-crack-with-serial-number-free-for-pc/) [https://horley.life/adobe-photoshop-2021-version-22-product-key-and](https://horley.life/adobe-photoshop-2021-version-22-product-key-and-xforce-keygen-activation-code/)[xforce-keygen-activation-code/](https://horley.life/adobe-photoshop-2021-version-22-product-key-and-xforce-keygen-activation-code/) <https://www.terbeke.be/fr/system/files/webform/cv/halreg64.pdf> [http://www.rhodesprecast.com/sites/default/files/webform/cv/Adobe-](http://www.rhodesprecast.com/sites/default/files/webform/cv/Adobe-Photoshop-2021-Version-2251.pdf)[Photoshop-2021-Version-2251.pdf](http://www.rhodesprecast.com/sites/default/files/webform/cv/Adobe-Photoshop-2021-Version-2251.pdf)

<https://wakelet.com/wake/LnzUlnHhbGYSfSCjaP6jh>

[https://turn-key.consulting/2022/07/04/photoshop-2021-hacked-free](https://turn-key.consulting/2022/07/04/photoshop-2021-hacked-free-download-pc-windows/)[download-pc-windows/](https://turn-key.consulting/2022/07/04/photoshop-2021-hacked-free-download-pc-windows/)

[https://www.veronicaandersonjewellery.co.za/sites/default/files/webfo](https://www.veronicaandersonjewellery.co.za/sites/default/files/webform/photoshop-2021-version-223_0.pdf) [rm/photoshop-2021-version-223\\_0.pdf](https://www.veronicaandersonjewellery.co.za/sites/default/files/webform/photoshop-2021-version-223_0.pdf)

[https://www.cameraitacina.com/en/system/files/webform/feedback/ka](https://www.cameraitacina.com/en/system/files/webform/feedback/karrjan916.pdf) [rrjan916.pdf](https://www.cameraitacina.com/en/system/files/webform/feedback/karrjan916.pdf)

[https://cryptotalkcentral.com/adobe-](https://cryptotalkcentral.com/adobe-photoshop-2021-version-22-4-1-crack-mega-free-updated-2022/)

[photoshop-2021-version-22-4-1-crack-mega-free-updated-2022/](https://cryptotalkcentral.com/adobe-photoshop-2021-version-22-4-1-crack-mega-free-updated-2022/) [https://www.careion.be/sites/default/files/webform/Photoshop-](https://www.careion.be/sites/default/files/webform/Photoshop-CC-2019.pdf)

[CC-2019.pdf](https://www.careion.be/sites/default/files/webform/Photoshop-CC-2019.pdf)

[https://wocfolx.com/upload/files/2022/07/I3wwcHBNzwy9hqGya28m\\_0](https://wocfolx.com/upload/files/2022/07/I3wwcHBNzwy9hqGya28m_05_360629ad5ab257739cd257c5d35a683b_file.pdf) [5\\_360629ad5ab257739cd257c5d35a683b\\_file.pdf](https://wocfolx.com/upload/files/2022/07/I3wwcHBNzwy9hqGya28m_05_360629ad5ab257739cd257c5d35a683b_file.pdf)

[https://homeimproveinc.com/adobe-photoshop-2021-crack-activation](https://homeimproveinc.com/adobe-photoshop-2021-crack-activation-code-mac-win-2022/)[code-mac-win-2022/](https://homeimproveinc.com/adobe-photoshop-2021-crack-activation-code-mac-win-2022/)

[https://mindspa-india.com/wp-content/uploads/2022/07/Photoshop\\_EX](https://mindspa-india.com/wp-content/uploads/2022/07/Photoshop_EXpress_With_License_Key__Serial_Key_Free_Download_WinMac_Latest2022.pdf) press\_With\_License\_Key\_Serial\_Key\_Free\_Download\_WinMac\_Latest2 [022.pdf](https://mindspa-india.com/wp-content/uploads/2022/07/Photoshop_EXpress_With_License_Key__Serial_Key_Free_Download_WinMac_Latest2022.pdf)

[https://www.rpsnj.org/sites/g/files/vyhlif3731/f/uploads/riverdale\\_use\\_](https://www.rpsnj.org/sites/g/files/vyhlif3731/f/uploads/riverdale_use_of_facilities_form_2019-2020.pdf) of facilities form 2019-2020.pdf

[https://www.customwizard.com.au/sites/default/files/webform/Photosh](https://www.customwizard.com.au/sites/default/files/webform/Photoshop-CC-2019_1.pdf) [op-CC-2019\\_1.pdf](https://www.customwizard.com.au/sites/default/files/webform/Photoshop-CC-2019_1.pdf)

[https://kramart.com/photoshop-2021-version-22-2-key-generator-free](https://kramart.com/photoshop-2021-version-22-2-key-generator-free-download/)[download/](https://kramart.com/photoshop-2021-version-22-2-key-generator-free-download/)

[https://midpointtechnologygroup.com/sites/default/files/webform/Ado](https://midpointtechnologygroup.com/sites/default/files/webform/Adobe-Photoshop-CC-2015-version-17.pdf) [be-Photoshop-CC-2015-version-17.pdf](https://midpointtechnologygroup.com/sites/default/files/webform/Adobe-Photoshop-CC-2015-version-17.pdf)